Trav-210

| $\mathbf{1}$   | Name and Title       | Enter Name of Traveler and there work title                                  |
|----------------|----------------------|------------------------------------------------------------------------------|
| $\overline{2}$ | Employee ID#         | <b>Enter Travelers Employee ID</b>                                           |
| 3              | Destination          | Enter the City and State the Traveler will be going to                       |
| $\overline{4}$ | <b>Meeting Place</b> | Enter where the meeting will be held Example: Dallas Convention Center       |
| 5              | Depart From          | Enter City departing from                                                    |
| 6              | Return To            | Enter City Returning to                                                      |
| $\overline{7}$ | Purpose of the Trip  | Enter why you are traveling to this destination. Use action words that tell  |
|                |                      | how this travel will benefit extension.                                      |
|                |                      | Example: Attend small fruit and vegetable conference to gain                 |
|                |                      | experience in the fruit industry.                                            |
|                |                      | Example: Present poster on fruit and vegetable disease<br>$\bullet$          |
|                |                      |                                                                              |
| 8              | Type of Trip         | Click one of the two boxes. These are coded differently in Financial         |
|                |                      | Services.                                                                    |
|                |                      | Date of Last Professional Improvement :                                      |
|                |                      | Enter date of last professional improvement obtained.                        |
|                |                      | This is used to determine eligibility for professional improvement funds if  |
|                |                      | requested. Professional Improvement can only be obtained one time per        |
|                |                      | fiscal year June 30-July1                                                    |
| 9              | Request              | Full expense will be selected if Extension will be paying all expenses for   |
|                | Authorization for    | trip                                                                         |
|                |                      | Part Expense will be selected if Extension will only be paying part of the   |
|                |                      | expenses of the trip                                                         |
|                |                      | Official Time only will be selected if someone other than extension will be  |
|                |                      | paying for trip and traveler is just letting extension know of their travel. |
| 10             | Time                 |                                                                              |
|                |                      | Dates of Trip:<br>Time:                                                      |
|                |                      | Enter time of day and select from dropdown AM or PM                          |
|                |                      | From Date:                                                                   |
|                |                      | Enter Date trip will begin                                                   |
|                |                      | Time:                                                                        |
|                |                      | Enter time of day that trip will end and select from dropdown AM or PM       |
|                |                      | To Date:                                                                     |
|                |                      | Enter date trip will end                                                     |
|                |                      | No: of days:                                                                 |
|                |                      | Enter number of days trip will included as stated above                      |
|                |                      | Dates of Meeting:                                                            |
|                |                      | Time:                                                                        |
|                |                      | Enter time of day meeting will begin select from dropdown AM or PM           |
|                |                      | From Date:                                                                   |
|                |                      | Enter date that meeting will start                                           |
|                |                      | Time:                                                                        |
|                |                      | Enter time of day that meeting will end and select from dropdown AM or       |
|                |                      | PM                                                                           |
|                |                      | To Date:                                                                     |
|                |                      | Enter date meeting will end                                                  |
|                |                      | No: of days:                                                                 |
|                |                      | Enter number of days the meeting will include as stated above                |
|                |                      | Official Time (workdays):                                                    |

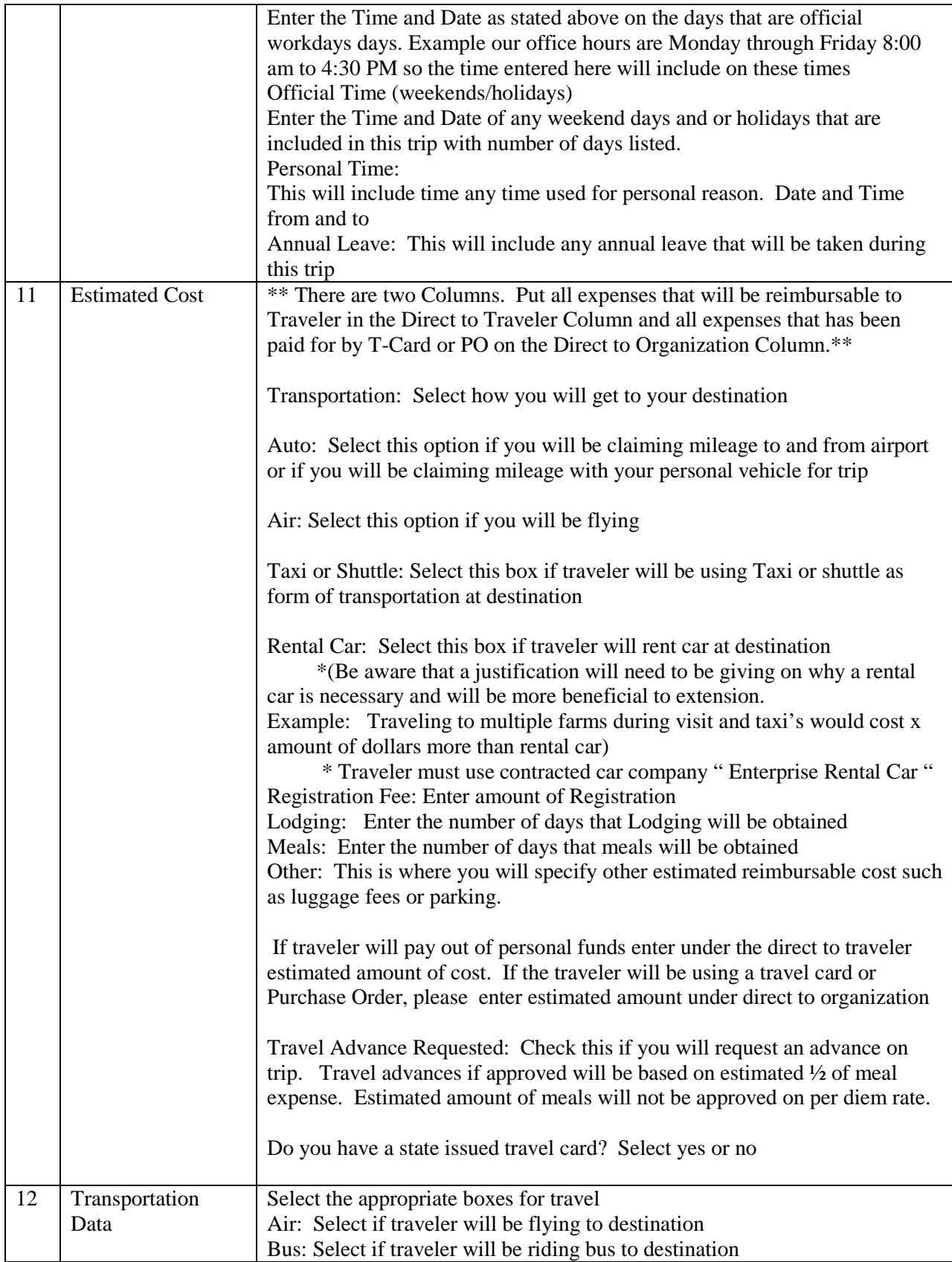

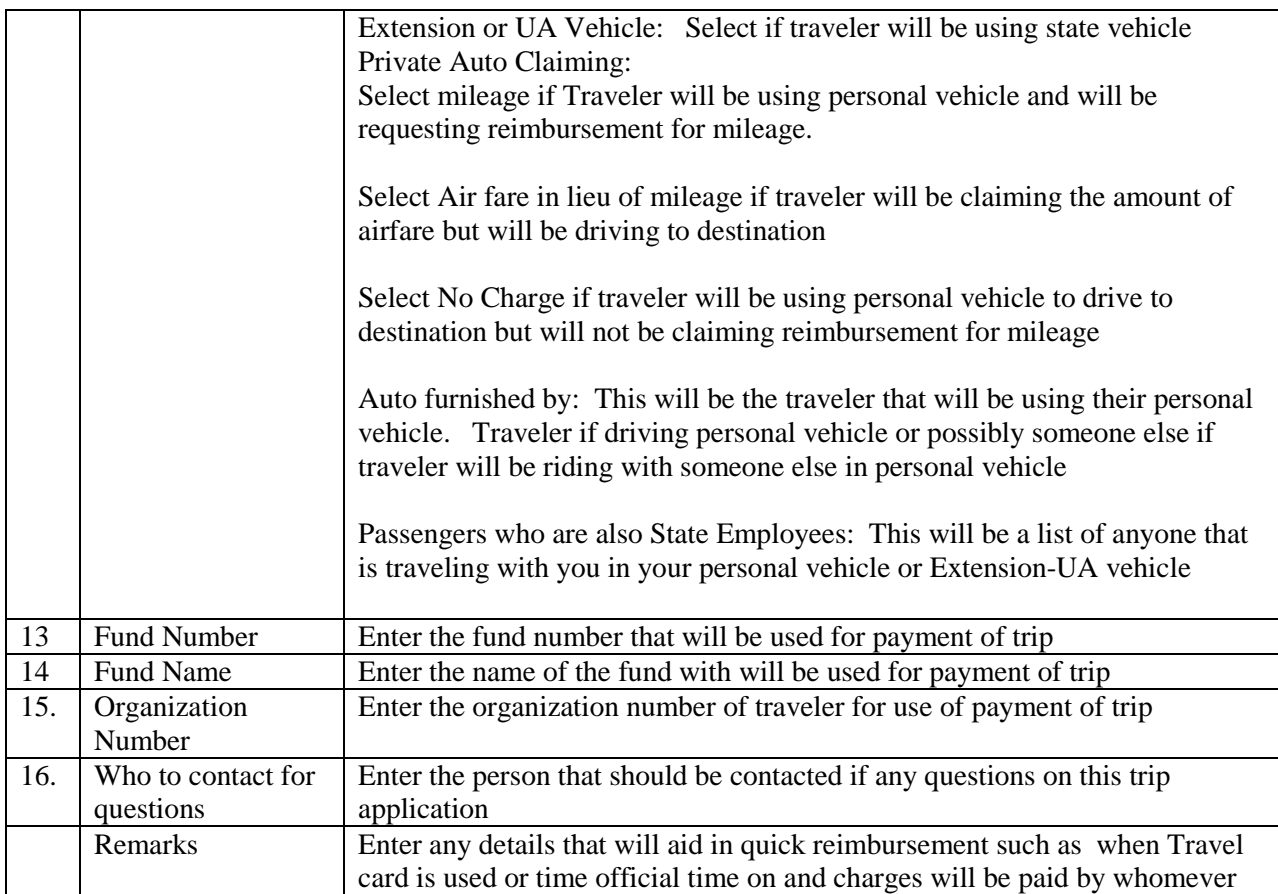